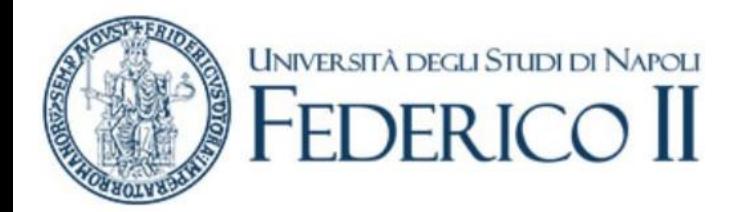

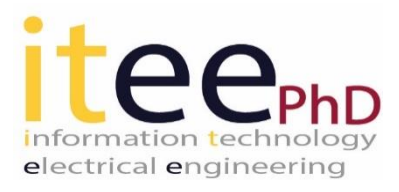

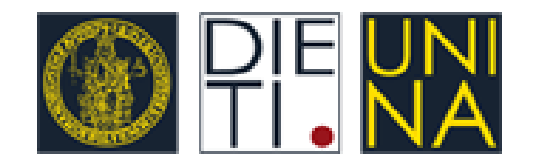

# PhD student Alessandro Di Bernardo Quantum Machine Learning in healthcare field

#### Tutor: Leopoldo Angrisani co-Tutor: Egidio De Benedetto Cycle: XXXVII Year: 2022/2023

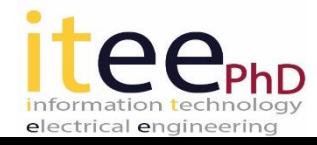

# My background

- MSc degree in Biomedical Engineering
- Research group: Electric and Electronic Measurements
- PhD start date: November 2021
- Scholarship type: without scholarship

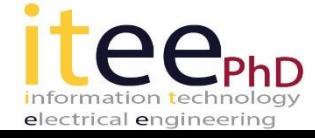

# Research field of interest

- **Quantum technologies (QTs)** include all those technologies based on quantum mechanics. The fields in which implementations of QT are being tested are as different as: *computing, sensors, measurements, cryptography and imaging*.
- An interesting field is that of **metrology**, in particular the possibility of improving metrological performance of sensors and instrumentation or implementing new perspectives through quantum hardware and software development.
- AI implementation through **Quantum Machine Learning (QML)** technique. Pre-processing e management of dataset for QML applications and comparation with classical machine learning.

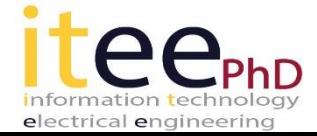

#### Summary of study activities

- Briefly summarize the study activities of the academic year
	- Attended: Courses and Seminars
	- New knowledge: human-machine interface, deep learning, big data architecture and analysis, Quantum Algorithms (QRNG, Grover's algorithm)
	- New tool learning: Azure Quantum, Quantum Development Kit, libraries Q#
	- New programming: python with quantum libraries, Q#
- Ad hoc PhD courses / schools
	- Muscle-based Human-Machine Interfaces
	- Using Deep Learning Properly
	- Big Data Architecture and Analysis

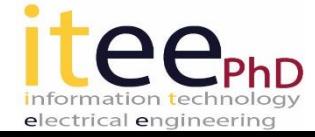

#### Summary of study activities

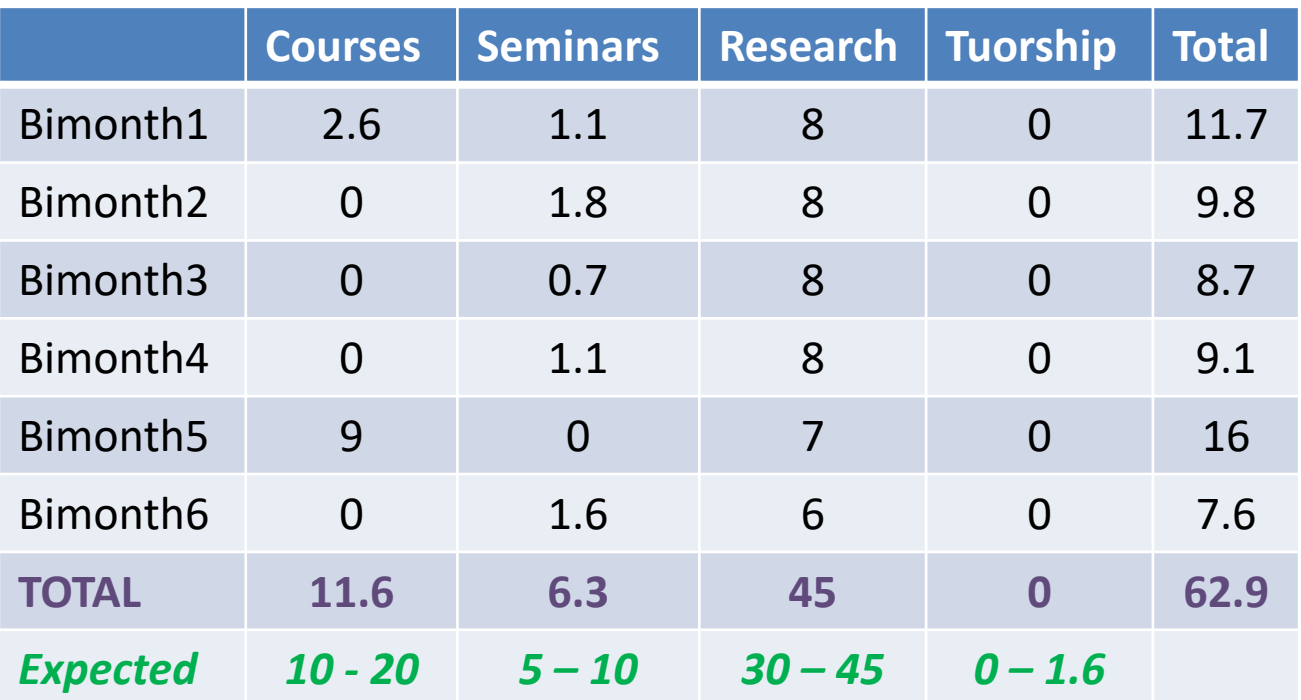

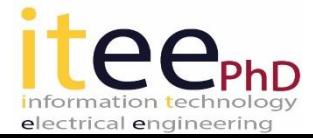

• Problem

The question you want to answer is:

*how can QT be applied in the area of metrology and how can it improve current technologies in this area?* 

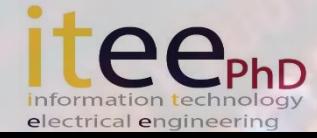

• Objective

*Identify the way to fully exploit the potential of quantum technology in metrology, more in detail to integrate any developments in cyber-physical measurement systems (CPMSs) and in particular in healthcare field.* 

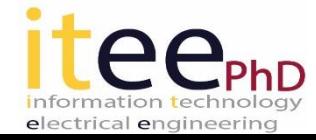

• Implementation a CPMS application with QT instruments

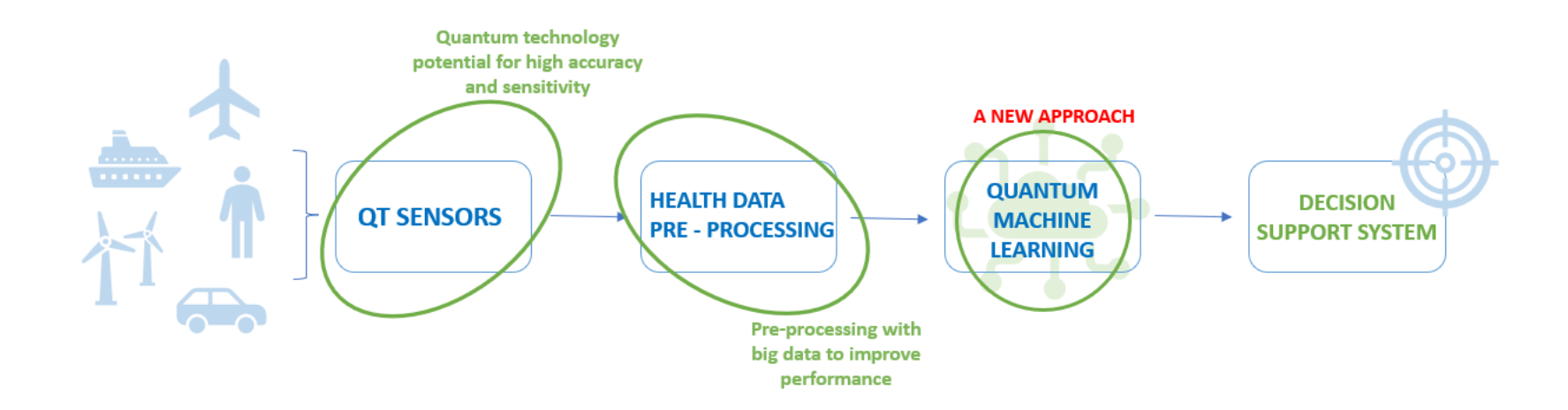

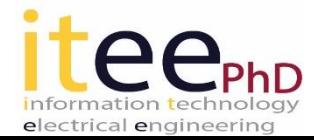

Two principal element of QT for this application:

– QT sensors

- Quantum Machine Learning
	- Pre-processing of dataset
	- AI technique with Q# libraries

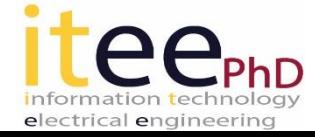

• Methodology: Dataset

The first step for a QML application, is to analyze an EEG dataset. In particular, the EEG signals are obtained from Brain Computer Interface (BCI) system as reported in this rappresentation:

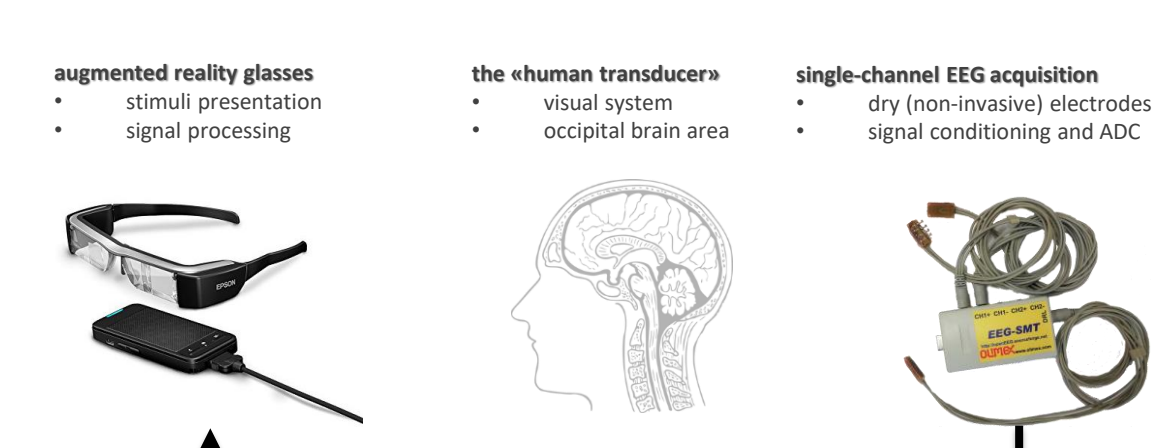

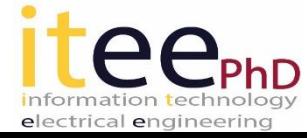

• Methodology: Dataset

The acquisition of signal is reported:

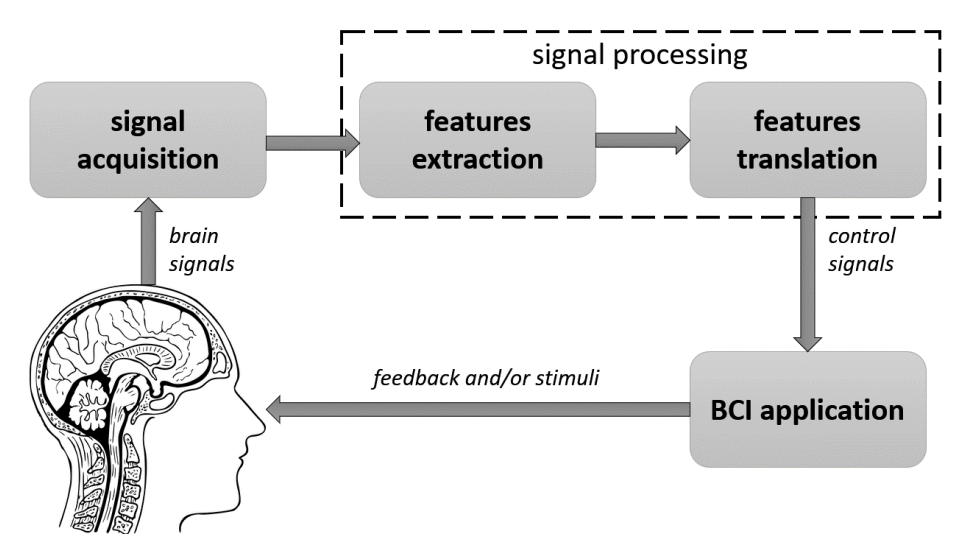

Relationship between class and acquired signal: a class is assigned for each signal processed and the intention to react to the user's input is correlated to each one. In the details the value of class is 1 if the subject looks the input at 12/24 Hz or 0 for 10/20 Hz.

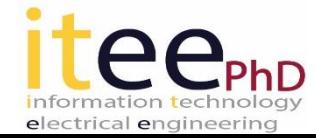

• Methodology: Feature Extraction

There are two representations of features:

- I. PSD at 10 Hz and 12 Hz (where these frequencies are linked to the visual stimuli given in input, and the signal is acquired for a duration of 10 seconds)
- II. Second harmonic then 20 Hz and 24 Hz

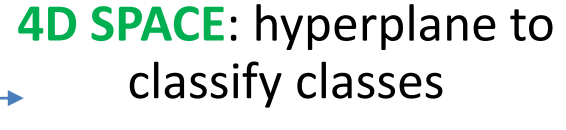

*simplified to a linear SVM (2D)*

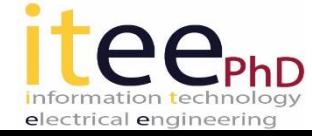

• Methodology: Feature Extraction

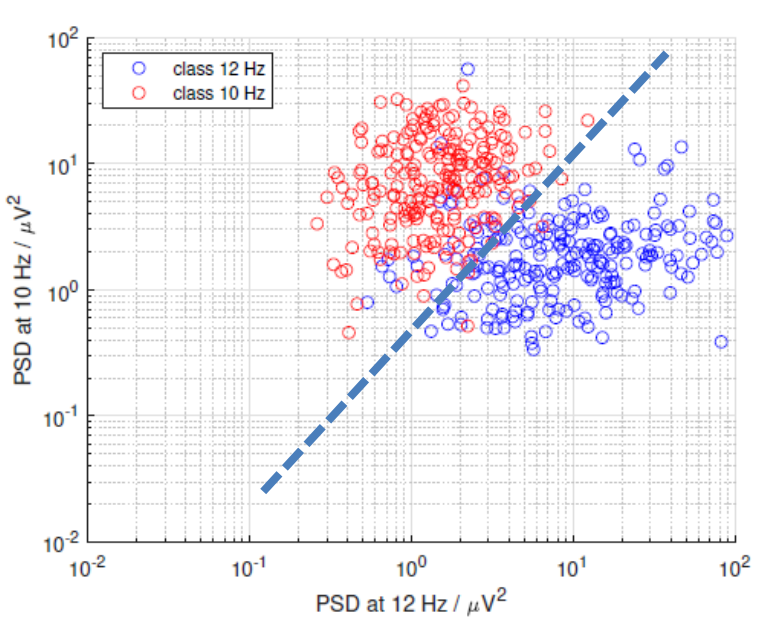

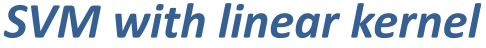

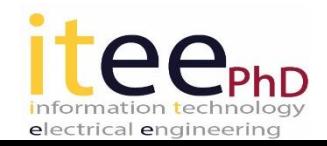

• Methodology: Machine Learning results

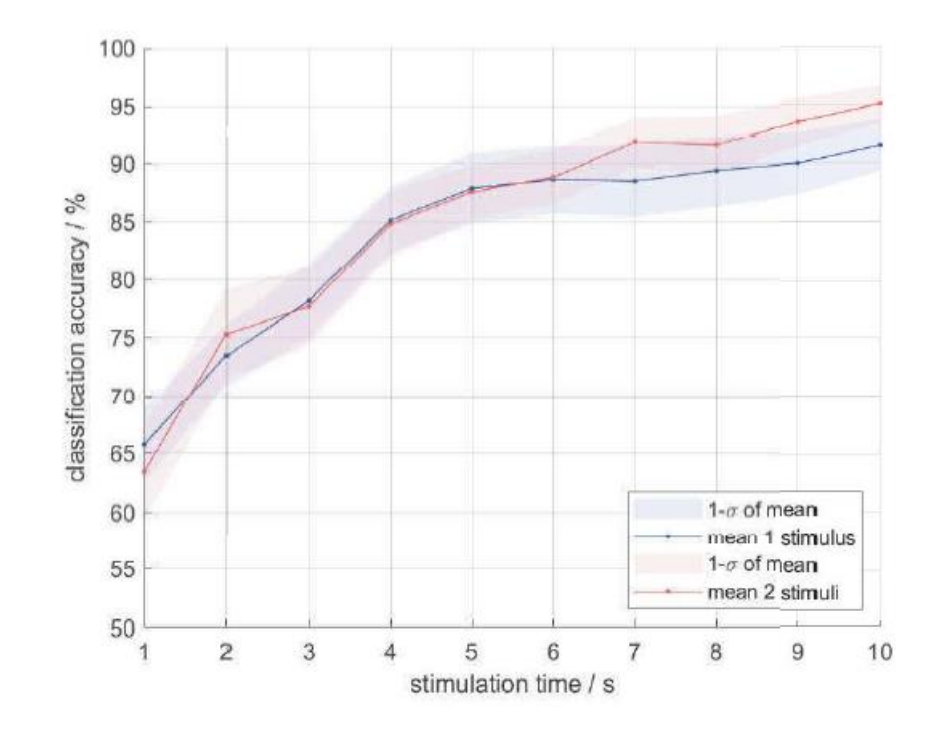

In this rappresentation is reported mean classification versus SSVEP stimulation time.

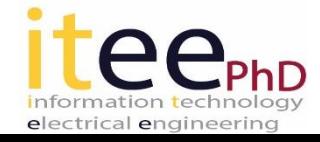

• Methodology: Quantum Machine Learning

PLATFORM FOR THE DEVELOPMENT OF QML

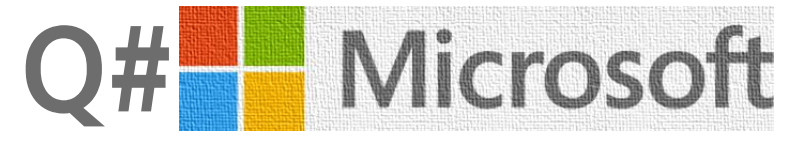

Q# is a high-level programming language, through special libraries and a cloud platform where it can develop. Microsoft makes avaible:

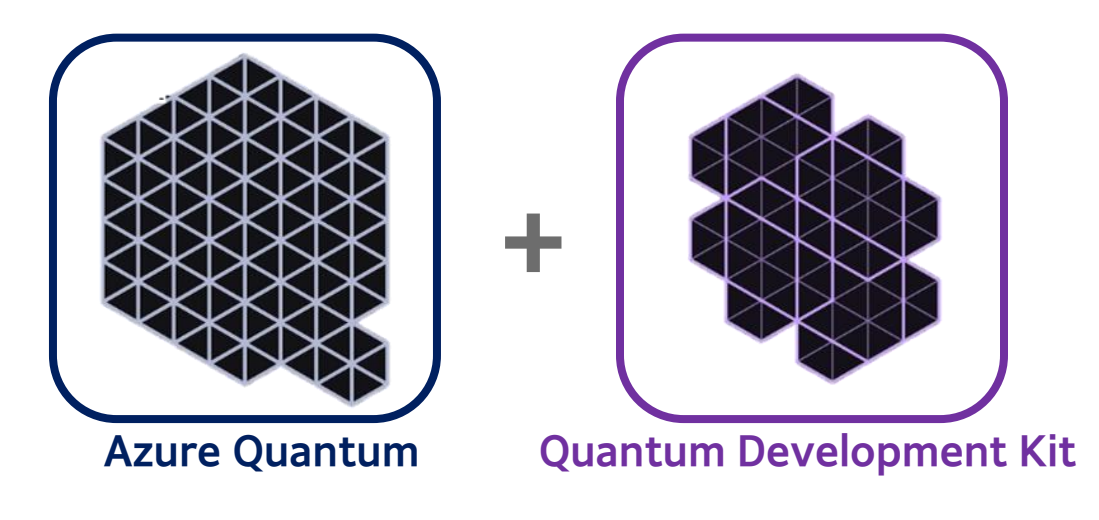

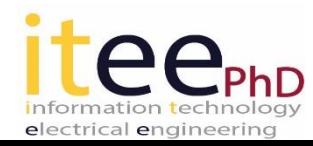

• Methodology: Quantum Machine Learning

- Cloud service that allows you to write code and run it on quantum hardware.
- Azure Quantum uses quantum resources likeMicrosoft

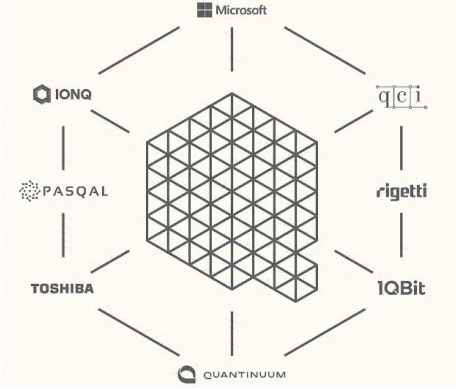

#### **Azure Quantum Quantum Development Kit**

- QDK allows you to run quantum applications that use Q#, Qiskit or Cirq.
- Q# Language and Quantum Libraries
- Quantum simulators that simulate quantum computers
- Extensions for visual studio code and integration with Jupyter Notebook.

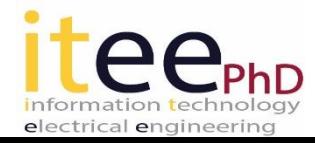

#### Research activity: next step

*How can QML improve compared to classical ML ?*

**QSVM vs SVM**

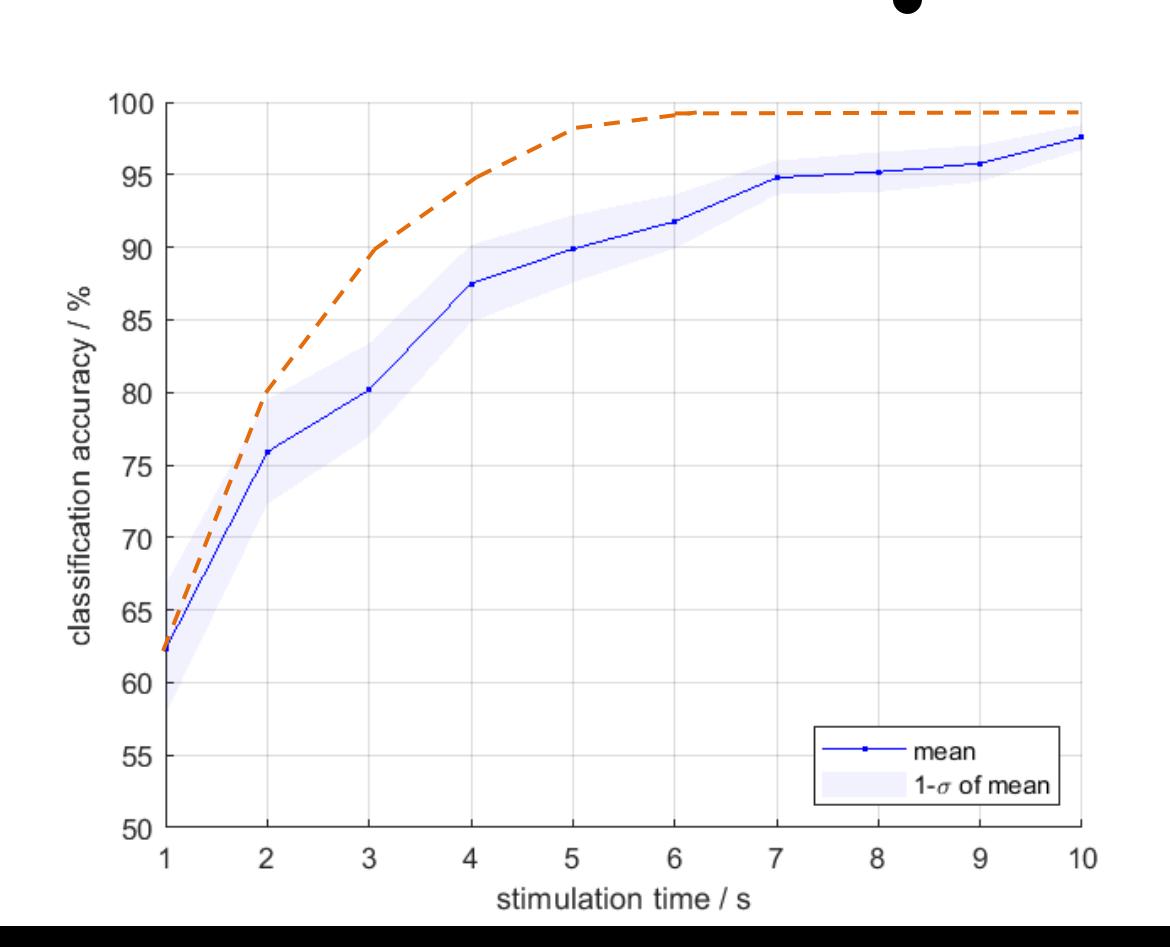

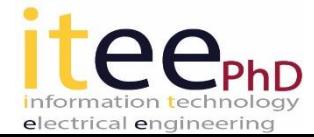

**DECISION** 

**SUPPORT SYSTEM** 

# Thanks for attention

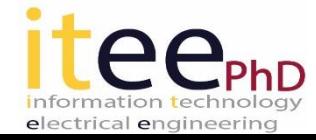